## **Page 4 - V B A Reference card ©**

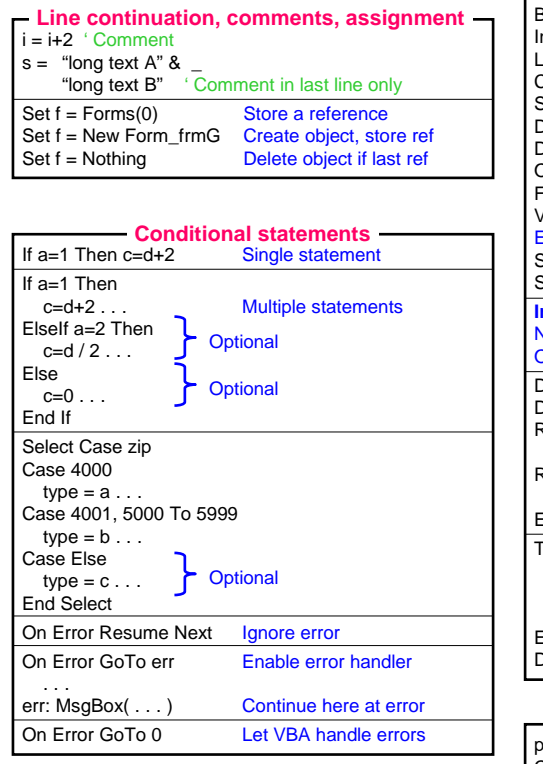

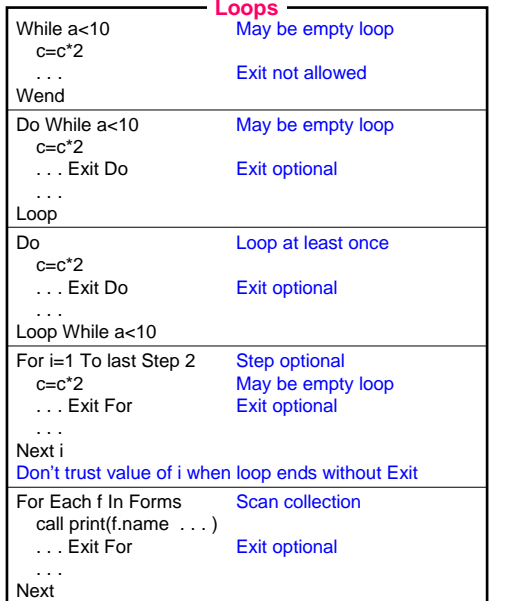

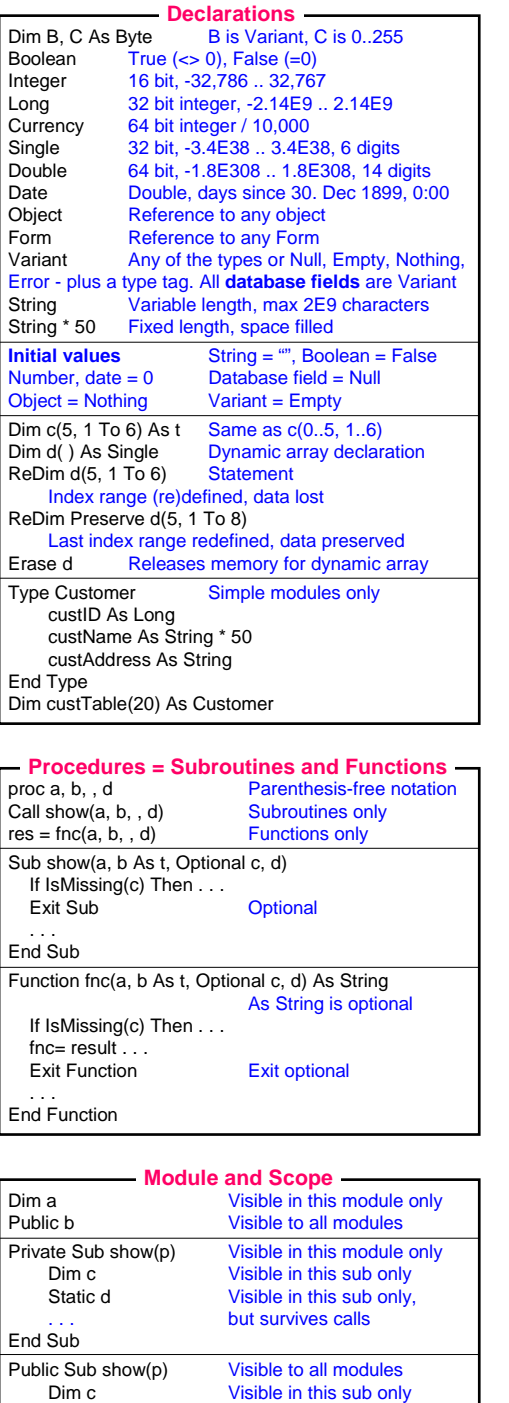

. . .End Sub

## $©$  Soren Lauesen 2004

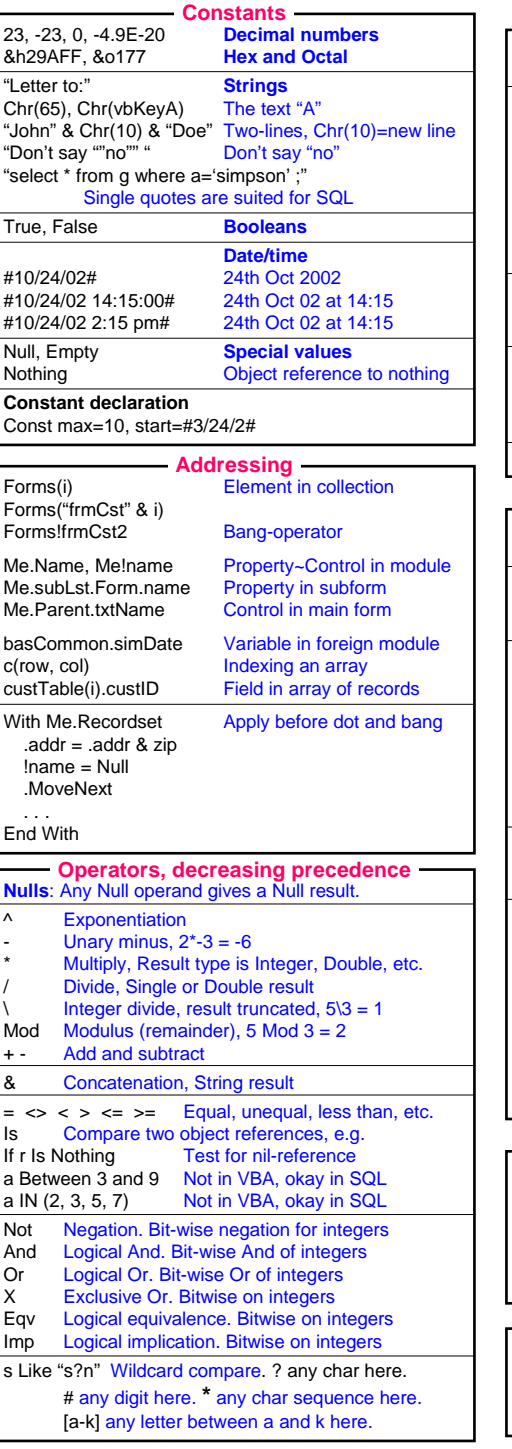

## **<sup>2004</sup> VBA Reference Card**

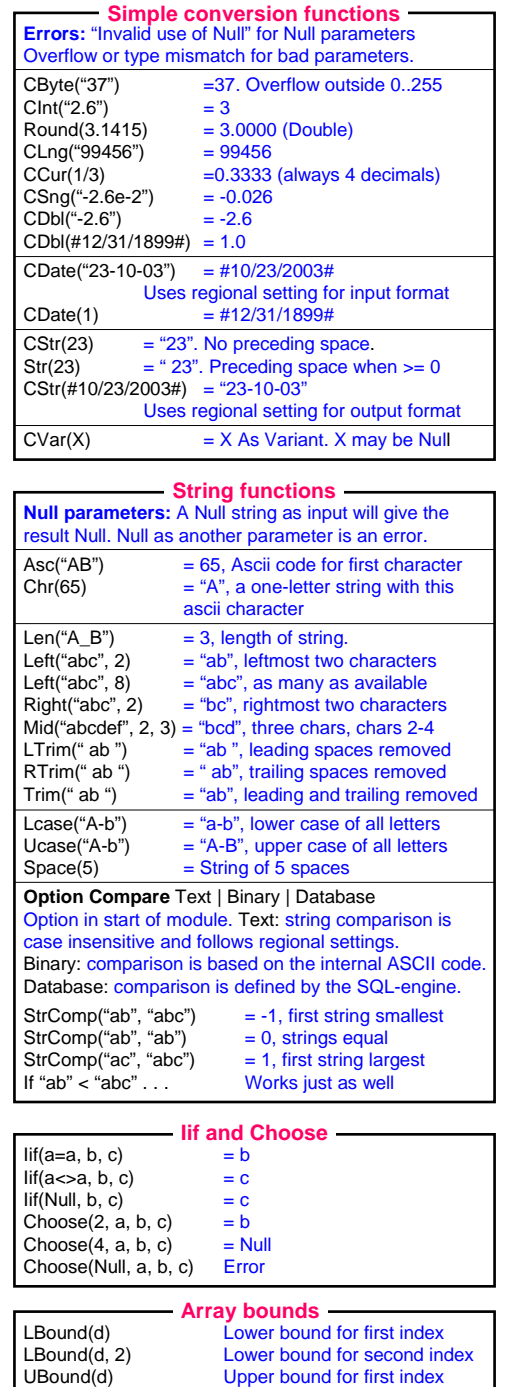

UBound(d, 3) Upper bound for third index

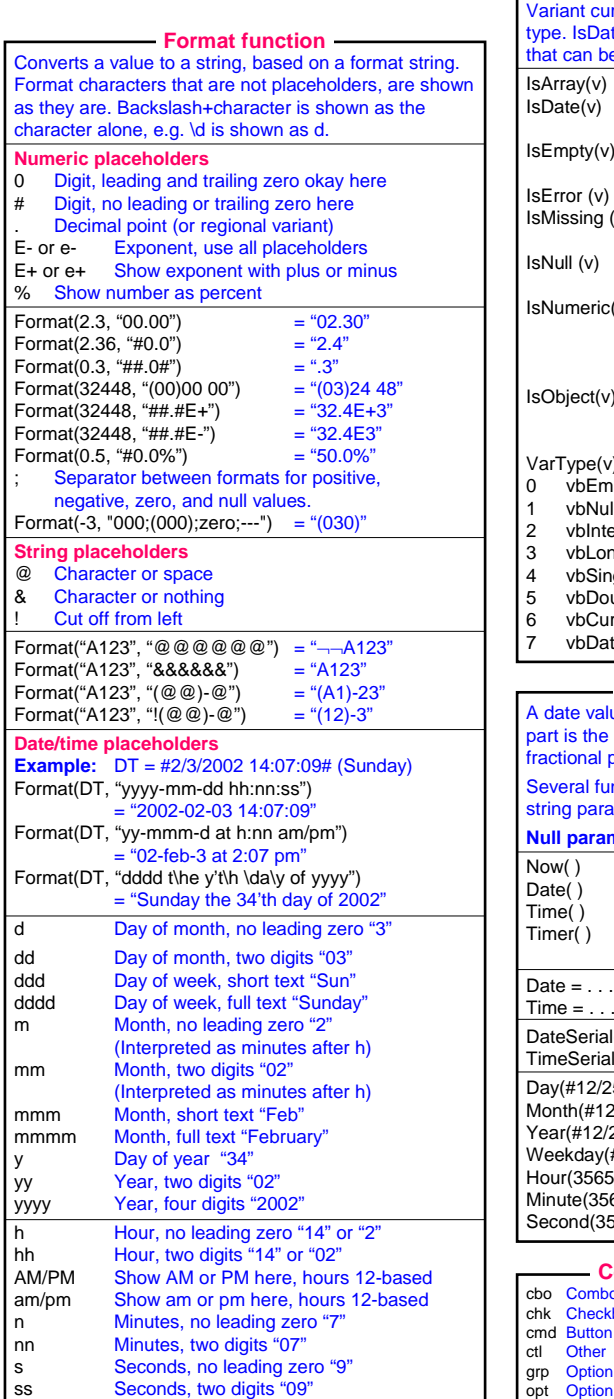

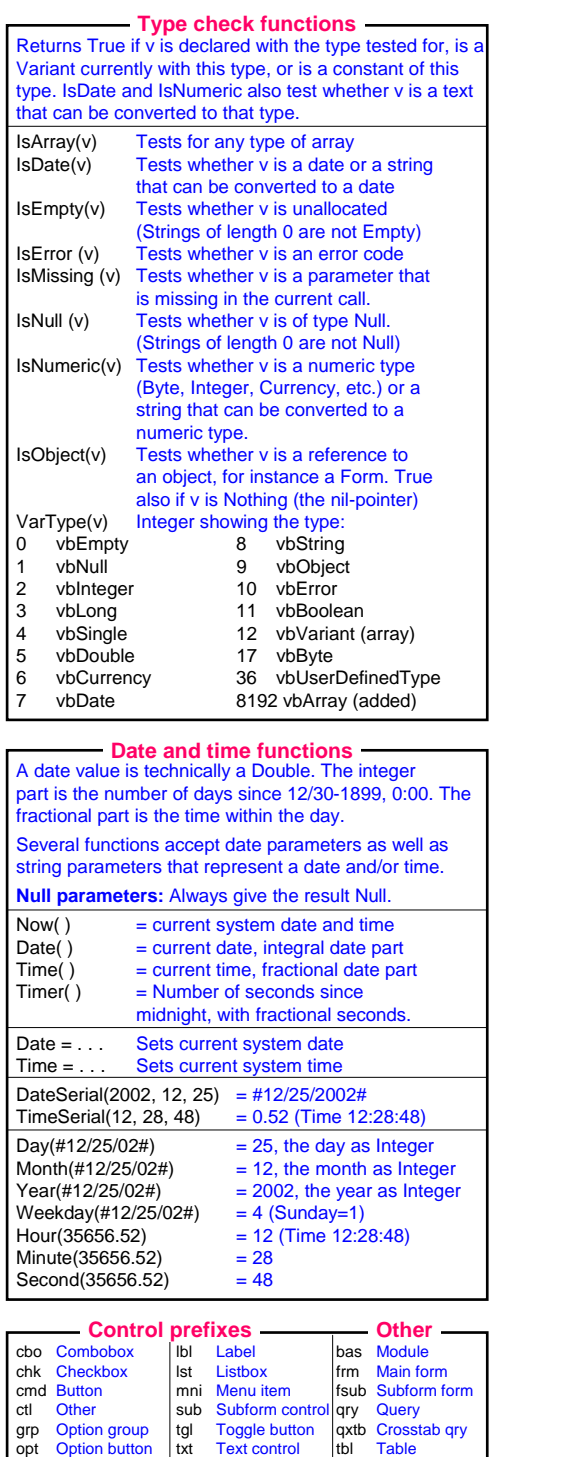

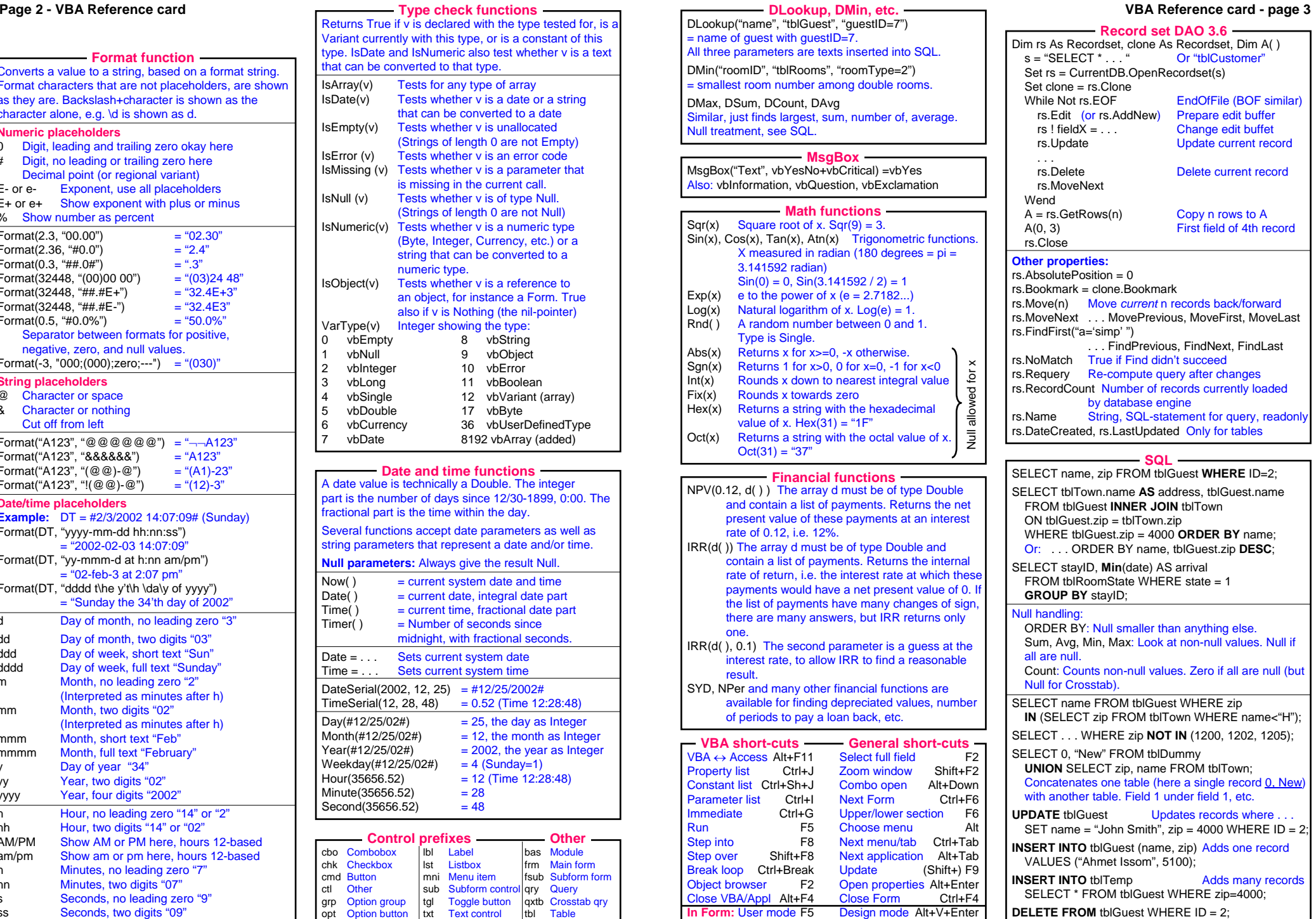